### CSMA/CA: Satunnaisperääntyminen (Random backoff)

 **samankaltainen kuin Ethernetissä Kilpailuikkuna : 31-1023 aikaviipaletta**

- **oletusarvo 31**
- **kasvaa, jos lähetykset törmäävat, pienee kun lähetys onnistuu**
	- **törmäys aina kaksinkertaistaa ikkunan**

**ikkunasta valitaan satunnainen odotusaika**

 $\mathcal{L}_{\mathcal{A}}$  , where  $\mathcal{L}_{\mathcal{A}}$  is the set of the set of the set of the set of the set of the set of the set of the set of the set of the set of the set of the set of the set of the set of the set of the set of the **jos kukaan muu ei ala aikaisemmin lähettää, niin aloitetaan lähetys odotusajan päätyttyä** 

### Lähetysten kuittaukset

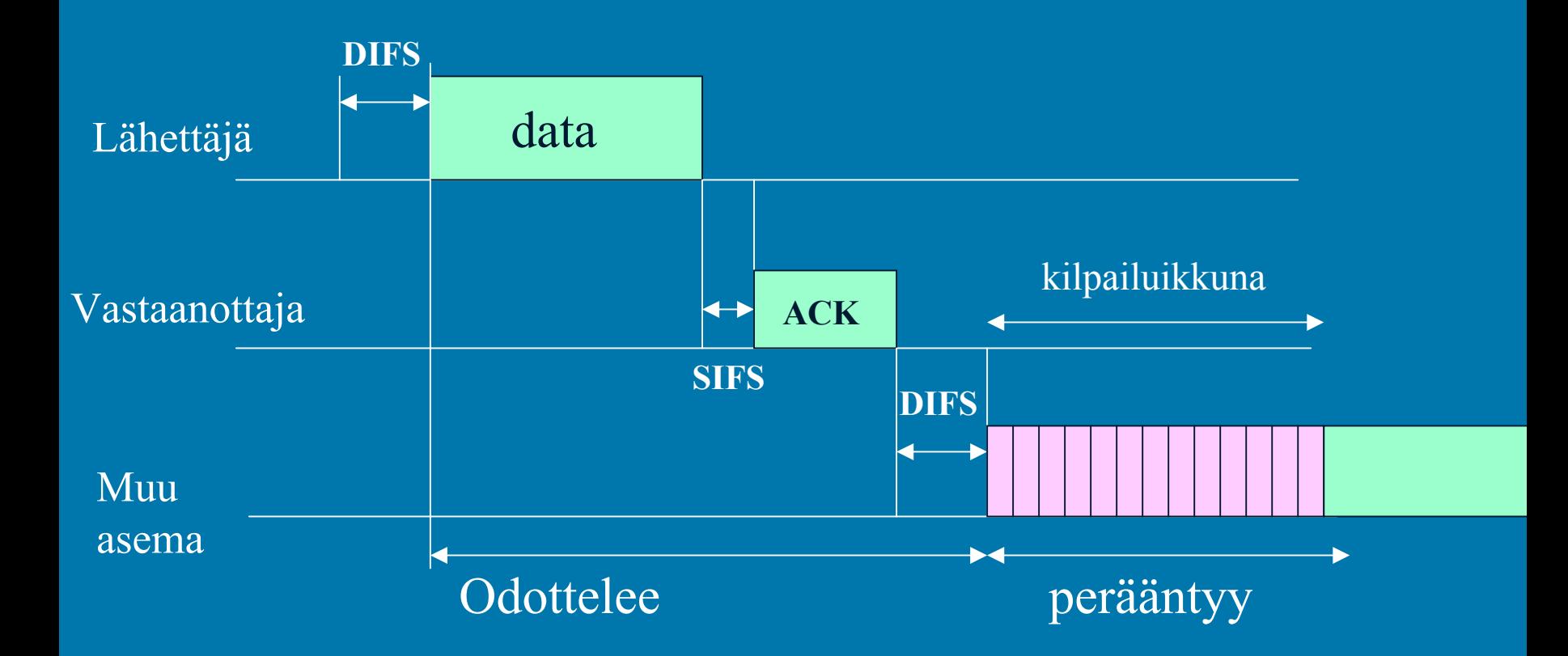

Jos lähettäjä ei saa kuittausta, niin sanoma lähetetään uudestaan

### RTS, CTS ja NAV

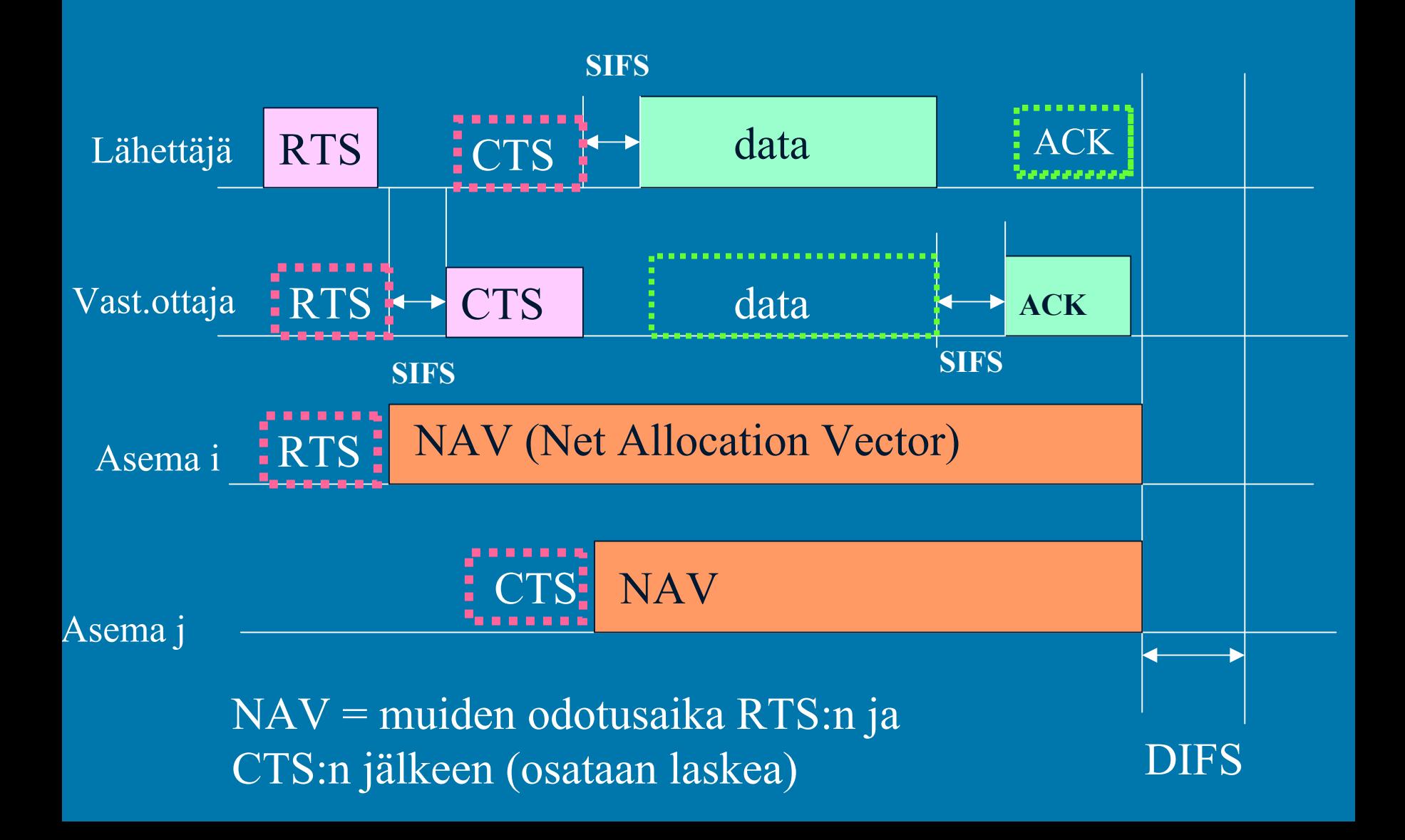

### Fyysinen kerros: hajaspektri

### **FHSS taajuushyppely (frequency hopping)**

- $\bigcirc$  **koko käytössä oleva taajuuskaista on jaettu useaan alikaistaan**
	- **maksimissaan 79 alikaistaa a' 1 MHz**
	- **lähetyksessä käytettävä ainakin 6 eri alikaistaa**
- $\hspace{0.5pt} \bullet$  **lähettäjä vaihtaa alikaistaa koko ajan tietyn kuvion mukaan => vähentää häiriöiden vaikutusta**

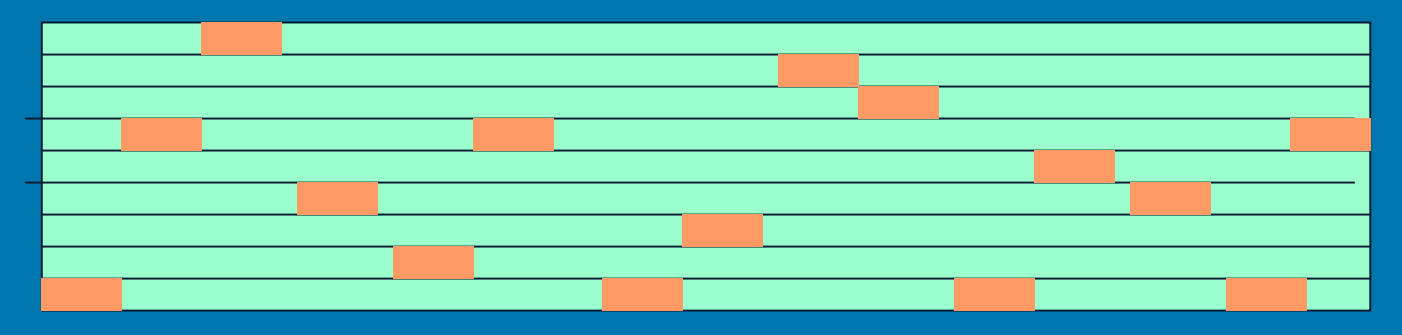

### Hajaspektri: toinen tapa

### **DSSS suorasegvenssi (direct sequence )**

- $\textcolor{red}{\bullet}$  **lähettää datan yhdessä satunnaisen bittisekvenssin (pseudo-noise) kanssa eli useana siruna (vrt. CDMA)**
- $\bigcirc$  **tuloksena hyvin laajakaistainen, kohinan kaltainen signaali**
	- **kestää hyvin häiriöitä**
	- **ei häiritse voimakkaampaa kapeakaistaista lähetystä**
	- **vaikeaa havaita, salakuunnella tai väärentää**

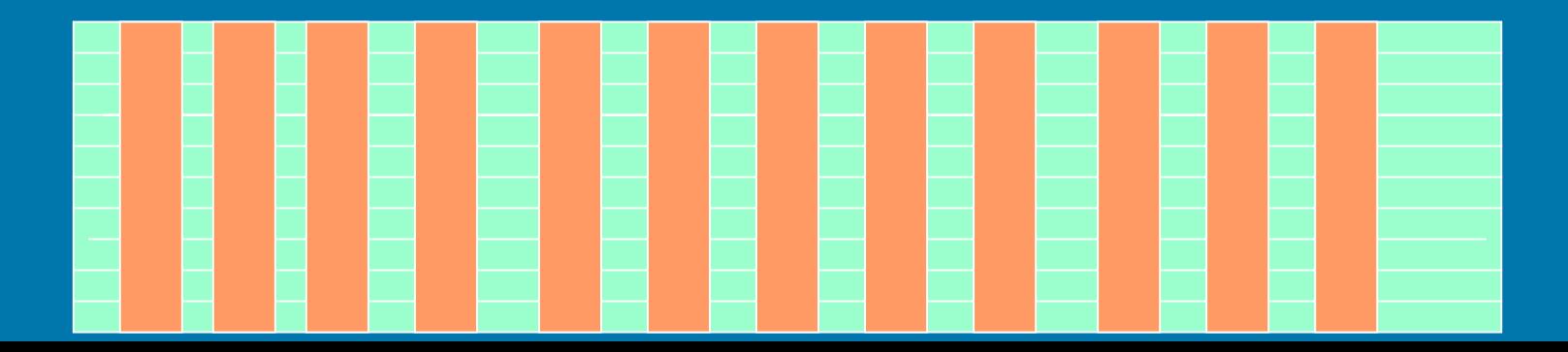

### Peruskerros: OFDM Peruskerros: OFDM

**OFDM** (Orthogonal Frequency Division Multiplexing)

Saadaan suhteellisen kapeaan kaistaan mahtumaan paljon bittejä lähettämällä samanaikaisesti monta signaalia eri alikanavilla (multicarrier modulation), joiden taajuudet voivat olla osin päällekkäisiä

 $\Box$ Sopivia taajuuksien kerrannaisia käyttäen  $\Rightarrow$  signaalit eivät häiritse toisiiaan (mutual interference)

Lupaava, mutta vaativa teknologia, joka hyödyntää digitaalista signaalin prosessointia, Fouriermuunnoksia, yms => 54 Mbps

#### Alikanavien välissä varoalueet, jotta signaalit eivät häiritse toisiaan:

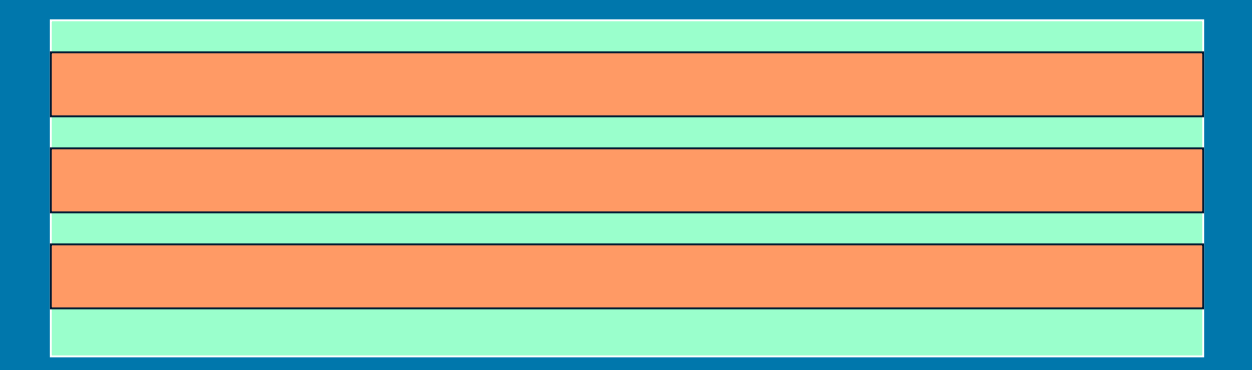

#### OFDM: alikanavien taajuudet voivat olla osin päällekkäisiä

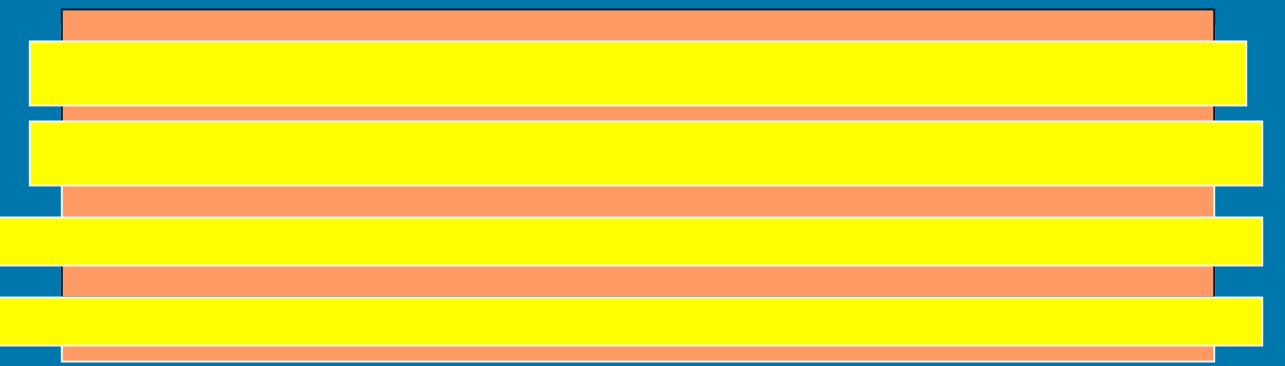

Silti eri signaalit pystytään erottamaan :

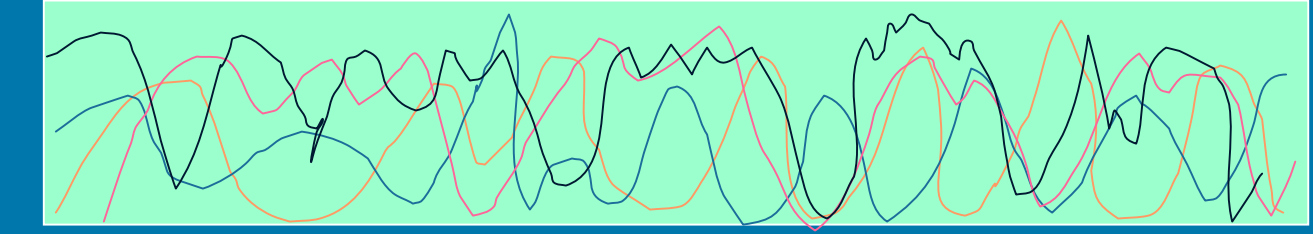

# **IEEE 802.11a**

□ Nopeudet 6->54 Mbps □ Käyttää 5 GHz:n kaistaa  $\mathop{\mathbb{C}}$  $\cdot$  herkkä monenlaisille häiriöille • USA:ssa 300 MHZ vapaa-alue (UNII) • Euroopassa varattu HiperLAN2:lle  $\Box$  fyysinen kerros OFDM (Orthoganal Frequency Division Multiplexing)  $\mathop{\mathbb{C}}$ useita alikanavien eri taajuuksia, jotka keskenään ortogonaalisia ortogonaalisia **□ laitteita vuoden 2001 lopussa** 

# **IEEE 802.11b**

Yhteensopivuus perusversion kanssa Yhteensopivuus perusversion kanssa

- 2.4 GHZ:n alue
- samankaltainen fyysinen kerros

 $\Box$ nopeudet 5.5 tai 11 Mbps (~10 Mbps perus-Ethernet)

- $\mathop{\mathbb{C}}$  nopeutus perustuu suurelta osin kehittyneempään nopeutus perustuu suurelta osin kehittyneempään modolointitekniikkaan
	- yhtä signaalimuutosta kohden enemmän bittejä
- $\cdot$  sopeutuu automaattisesti lähetyskanava ominaisuuksiin
	- Huonolla linjalla nopeus voi olla vain 1 tai 2 Mbps!

### ETSI:n Hiperlan-standardit (vain Euroopassa)

### □ HiperLAN-tavoitteita

- $\circ$ **suuret nopeudet suuret nopeudet (> IEEE: (> IEEE:llä)**
- •**turvallisuuspiirteet turvallisuuspiirteet**
- $\color{red} \bullet$ **priorisointi priorisointi**
- $\color{red} \bullet$ **yhteensopivuus yhteensopivuus 3G-mobiililaitteiden kanssa mobiililaitteiden kanssa**
- **Standardeja Standardeja**
	- $\color{red} \bullet$ **HiperLAN1: 20 HiperLAN1: 20 Mbbps**
	- $\color{red} \bullet$ **HiperLAN2: 25 -54 Mbps**
	- •**HiperAccess HiperAccess: 25 Mbps : 25 Mbps**
	- •**HiperLink: 155 Mbps**

### □ Onko näitä missään käytössä?

# **HiperLAN2**

- $\Box$ Nopea: fyysisellä tasolla 54 Mbps, verkkokerroksella 25 Mbps)
- $\Box$ Fyysinen kerros lähes samanlainen kuin 802.11a: ssa
	- OFDM (Orthogonal Frequency Digital Multiplexing)
	- 5 GHz
- □ MAC: dynaaminen aikajako (TDD, Time-Division Duplex)
	- $\bigcirc$  MAC-kehys 2 ms
		- Resource Request -pyyntö ennen lähetystä
			- tässä kilpailua muiden lähettäjien kanssa
		- lähetysvuorot jaetaan ja lähetys tapahtuu ilman kilpailua
- Yhteydellinen ja keskitetty valvoja Yhteydellinen ja keskitetty valvoja => QoS
	- $\bigcirc$ • Sovituskerros: sovittaa erilaisten linkkikerrosten palvelut
		- solu- tai pakettiliikenteelle (atm tai Ethernet), UMTS, PPP, ..

# HiperAccess ja Hiperlink

#### $\square$  Hiperaccess

- $\cdot$  langaton laajakaistayhteys koteihin
	- vrt. xDSL-yhteys ja kaapelimodeemi
- 25 Mbps
- $\cdot$  max. 5 km:n etäisyydellä
- $\Box$  Hiperlink
	- $\bullet\,$  kiinteä kaksipisteyhteys
	- $\mathop{\mathbb{C}}$ • 17 GHz:n taajuusalueessa
	- $\mathop{\mathbb{C}}$ 155 Mbps nopeus
		- $\mathcal{L}_{\mathcal{A}}$ – atm-yhteensopivuus

## HomeRF

 Korvaamaan kotiympäristössä Korvaamaan kotiympäristössä 802.11b:n 802.11b:n  $\blacksquare$ 802.11b tarkoitettu yritysten käyttöön  $\Box$ kallis rattkaisu  $\square$ jos laitteita tiiviisti kuten kotona, 802.11b edellyttää keskitettyä valvontaa Dei sovi hyvin äänensiirtoon □ siirtoetäisyys n. 50 metriä, nopeus 10Mbps (2.4 GHz) □ ääni + data; äänenlaatu hyvä, koska sille varattu oma kaista□ Käyttää taajuushyppelyä=> sietää hyvin häiriöitä  $\Box$ Laitevalmistajat eivät enää tue?

# Bluetooth Bluetooth

 erilaisten elektronisten laitteiden langattomaan erilaisten elektronisten laitteiden langattomaan kommunikointiin  $\Box$ Halpa ja yksinkertainen  $\Box$ Radiolinkki=>  $\Box$ ei tarvitse näköyhteyttä (vrt infrapuna)  $\Box$ Monen laitteen välinern kommunikointi  $\square$ 2.45 GHz vapaakäyttöinen radiotaajuus  $\Box$ nopeus jopa 2 Mbps saakka  $\Box$ 10-100 m etäisyydellä  $\Box$ Käyttää taajuushyppelyä: 79 eri 1 MHz taajuutta

 $\Box$ 

# Bluetooth:

 $\Box$  sekä FEC (Forward Error Corretion) että CRC (Cyclic Redundancy Check)  $+$  uudelleen lähettäminen

 $\Box$  laitteet voivat muodostaa keskenään verkkoja

 $\Box$  pico net: isäntä + enintään 7 orjaa (slave) **□hajaverkko (scatternet) yhdistää pico-verkkoja** 

# 6.3 Laajaverkot (WAN)

**❖ Puhelinverkko**  $\ast$ runkolinjat **\***digitaalisia, kuitua  $\triangle$  **local loop \*analoginen, kierretty pari \*** kanavointi \* X.25, Frame Relay Atm-verkko

### Peruskerros

10/9/2003 $3$  . The contract of the contract of the contract of the contract of the contract of the contract of  $44$ Bittien generointi ja lähettäminen linjalle  $\bigcirc$  miten bitit esitetään ja koodataaan esim. voltteina ja ampeereina, taajuuksina ja vaiheina– Manchesterin koodaus  $\bigcirc$  ajoitukset – kauanko yhden bitin lähetys kestää?  $\bigcirc$  miten yhteys muodostetaan  $\bigcirc$ millaiset liittimet

## **Lainalaisuudet**

#### $\triangleright$  valonnopeus

 $\triangleright$  informaatioteorian teoreemat

- $\cdot$  maksimaalinen nopeus, jolla kanavalla voidaan  $\cdot$ siirtää dataa riippuu kanavan kaistan leveydestä
	- Nyquist: kohinattomalle kanavalle
	- Shannon: kohinaiselle kanavalle
- $\bigcirc$  teoreettiset raja-arvot
	- " täysin kohinaton kanava, jossa pystytään erottamaan ääretön määrä tasoja"

### Tiedon koodaus signaaliin Tiedon koodaus signaaliin

bittien koodaukseen käytetään signaalin  $\Box$ taajuutta **<u>amplitudia</u> Q**vaihetta

#### **□ signalointinopeus**

- $\textcolor{red}{\bullet}$ signaalia / s
- $\bigcirc$ yksikkönä **baudi**

# Sinifunktio Sinifunktio

### perusesimerkki jaksollisesta funktiosta perusesimerkki jaksollisesta funktiosta  $s(t) = A \sin (2p ft + q)$

Amaksimiamplitudi ftaajuus q vaihe

### FOURIER-SAFJA (Tanenbaum ss.78-82)

 jaksollinen funktio voidaan esittää Fourier-sarjana g(t) = c/2 + S ( An sin (2 pii n f t ) + Bn cos (2 pii n f t ) ) summassa n saa arvot 1:stä äärettömään  $f = 1/T$ An , Bn = Fourier-kertoimet (harmonics)

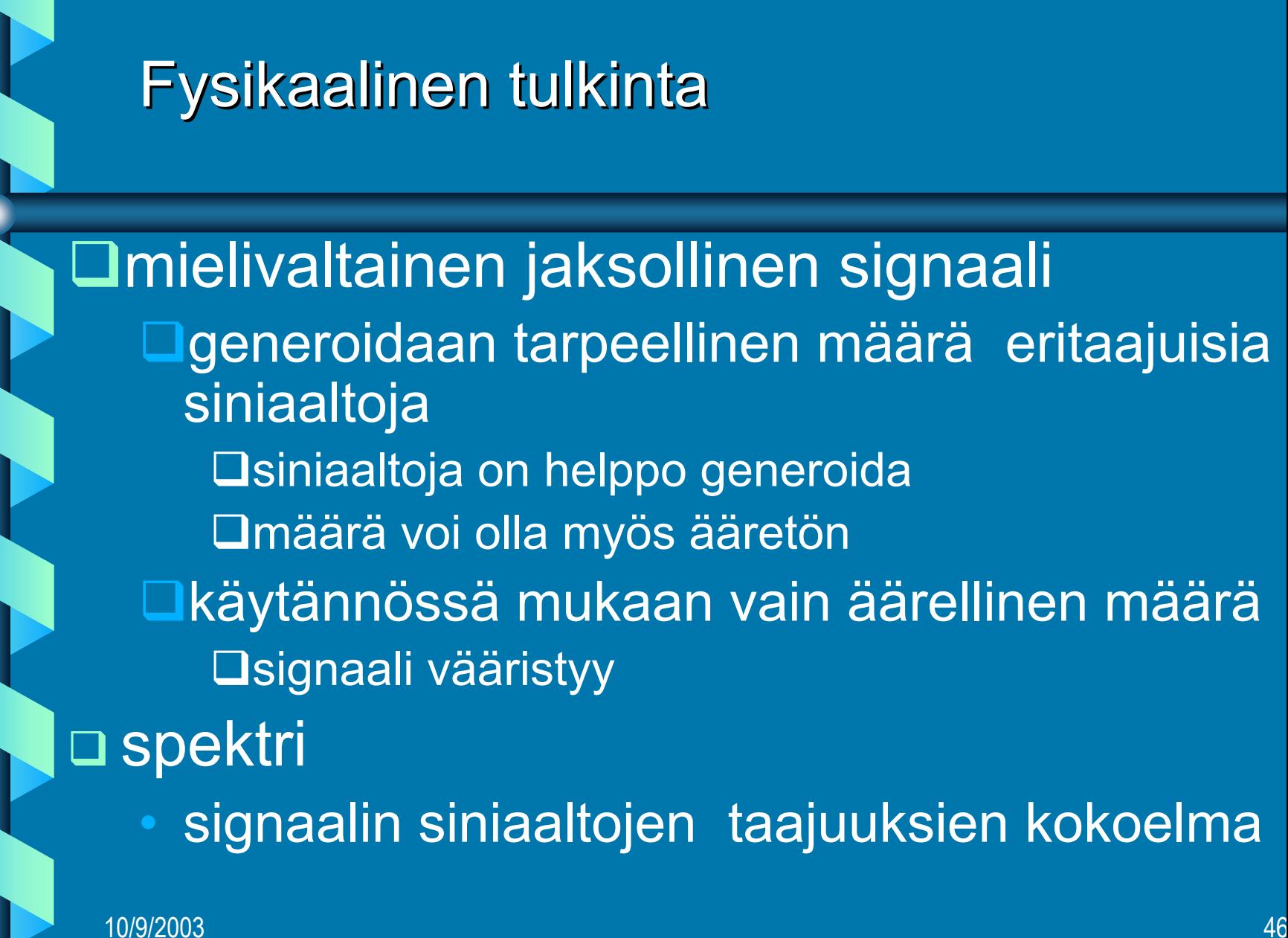

## 10/9/2003 $3$  . The contract of the contract of the contract of the contract of the contract of the contract of  $47$ Esimerkki: 'b'-kirjain  $\n **b** = **01100010**\n$ □ tästä saadaan jaksollinen funktio, kun ajatellaan b:n lähetyksen toistuvan 01100010 01100010 01100010 01100010 01100010 01100010jakso T jakso T jakso T  $T = 8$ ;  $f = 1/T = 1/8$

### $\Box$  g(t) = 0, 0 <= t < 1  $1, 1 \le t \le 2$  $1, 2 \le t \le 3$  $0, 3 \le t \le 4$

…..

1,  $6 \le t \le 7$  $0, 7 \le t \le 8$ 

10/9/2003

 Kun integroidaan lausekkeet An, Bn ja Cn käyttäen 'b':n jaksollista funktioita, saadaan 'b'-funktion Fourier-kertoimet.

 'b'-signaalin tarkkaan esittämiseen tarvitaan ääretön määrä Fourier-sarjan kertoimia

- $\bigcirc$  signaali voidaan approksimoida äärellisellä määrällä termejä
	- äärellisellä määrällä sinifunktioita
- mitä enemmän kertoimia sitä tarkempi approksimaatio

### **Kaistanleveys (bandwidth)**

**Osignaalin kaistanleveys □ f2 - f1, missä f1 on pienin ja f2 suurin** signaalin siniaaltokomponentin taajuus

 kanavan kaistanleveys  $\bigcirc$ väli [ f1, f2 ], jolla alueella olevia taajuuksia kanava pystyy välittämään

### Kaistanleveys ja tiedonsiirto

 mitä suurempi kaistanleveys, sitä suuremmat taajuudet mahdollisia, sitä useampi Fourier-termi kaistaan mahtuu ==> signaalin muoto säilyy paremmin **□ signaalilla voi olla useita tasoja**  kaksi tasoa: 0 ja 1  $\bigcirc$ useampia tasoja : esim. 0, 1, 2 ja 3

# Kanavan siirtokyky

 siirtonopeus ja siirrettävän tietoyksikön koko ('signaalin pituus bitteinä') ==> tietoyksikön siirtoaika eli sen jaksonpituus T 1. Kertoimen taajuus = 1/T rajallisessa kanavassa voi lähettää vain rajallisen määrän harmonic-termejä □ termien määrä ==> signaalin laatu

### Esimerkki

□ kanavan nopeus 9600 bps tietoyksikön koko 8 bittiä ('b') **□ tietoyksikön siirtoaika**  $\Box$  $T = 8/9600 = 0.833$  ms 1. termi = 1/T = 9600/8 = 1200 Hz

## Esimerkki jatkuu Esimerkki jatkuu

 Jos kanavan kapasiteetti on 3000 Hz  $\Box$  (~puhelinlinjalla ) => kanavaan mahtuu 3000/1200  $\Box$  eli 2 termiä lähetyksen laatu on huono

# Esimerkki jatkuu yhä

**□ tiedonsiirtonopeus 38400 bps**  $\Box$  ja kanavan kaista 3000 Hz  $\Box$  $=$  => 1. termi = 4800 Hz

 => binääritietoa ei voida lähettää, sillä kaistaan ei mahdu yhtään tämän taajuisen signaalin termiä!

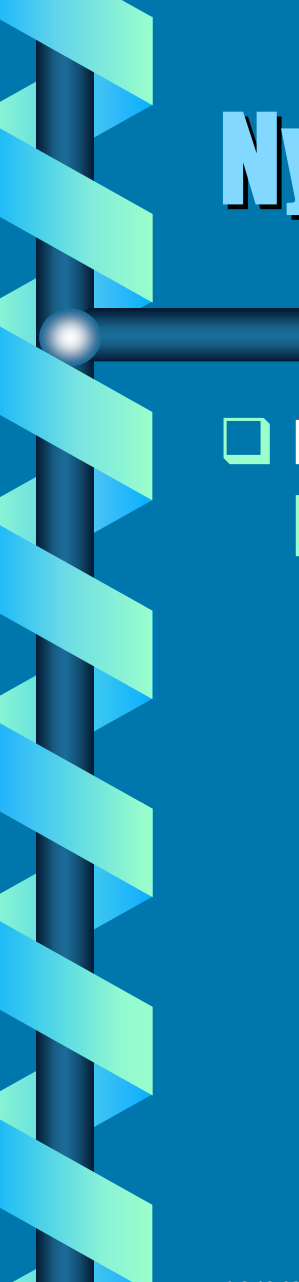

# Nyquistin kaava

### maksimaalinen tiedonsiirtonopeus häiriöttömällä kanavalla

 $C = 2$  H log<sub>2</sub> V bps

C = tiedonsiirtonopeus (bps) H = kaistanleveys V = tasojen lukumäärä

10/9/2003

# Näytteiden otto

### □ Nyquist =>

 $\square$  Jos kanavan kaistanleveys on H, niin kaikki kanavan informaatio saadaan ottamalla kanavasta 2H näytettä sekunnissa – tiuhempi näytteiden otto ei enää tuota lisää informaatiota

## Esimerkki

I **Modeemi yleisessä puhelinverkossa käyttää 8 tasoa. Verkon kaistanleveys on 3100 Hz. Mikä on tiedonsiirtonopeus?**

I **Nyquistin kaava: C = 2H log2 (V) bps**

10/9/2003 $3\,$  , and the set of the set of the set of the set of the set of the set of the set of the set of the set of the  $58\,$ I **C = 2\*3100\* log2 (8) bps = 6200 \* 3 bps = 18600 bps**

# Kohina

Kohinaksi kutsutaan johtimessa aina taustalla esiintyvää sähkömagneettista aaltoliikettä — vahvistamaton signaali vaimenee kohinaksi **□ signaali-kohina -suhde SNR SNR = 10 log10 ( S/N ) dB** S = signaalin teho N =kohinan teho $\bigcirc$  ilmoitetaan desibeleinä  $\textcolor{red}{\bullet}$ suuri SNR => hyvä signaalin laatu

# Shannonin kaava

 maksimaalinen tiedonsiirtonopeus maksimaalinen tiedonsiirtonopeus kohinaisessa kanavassa

> $C = H log2 (1 + SM)$  bps H kaistan leveys S signaalin teho wateissa N kohinan teho wateissa